### **LAMPIRAN**

### **A. UNICODE**

#### **Consonants :**

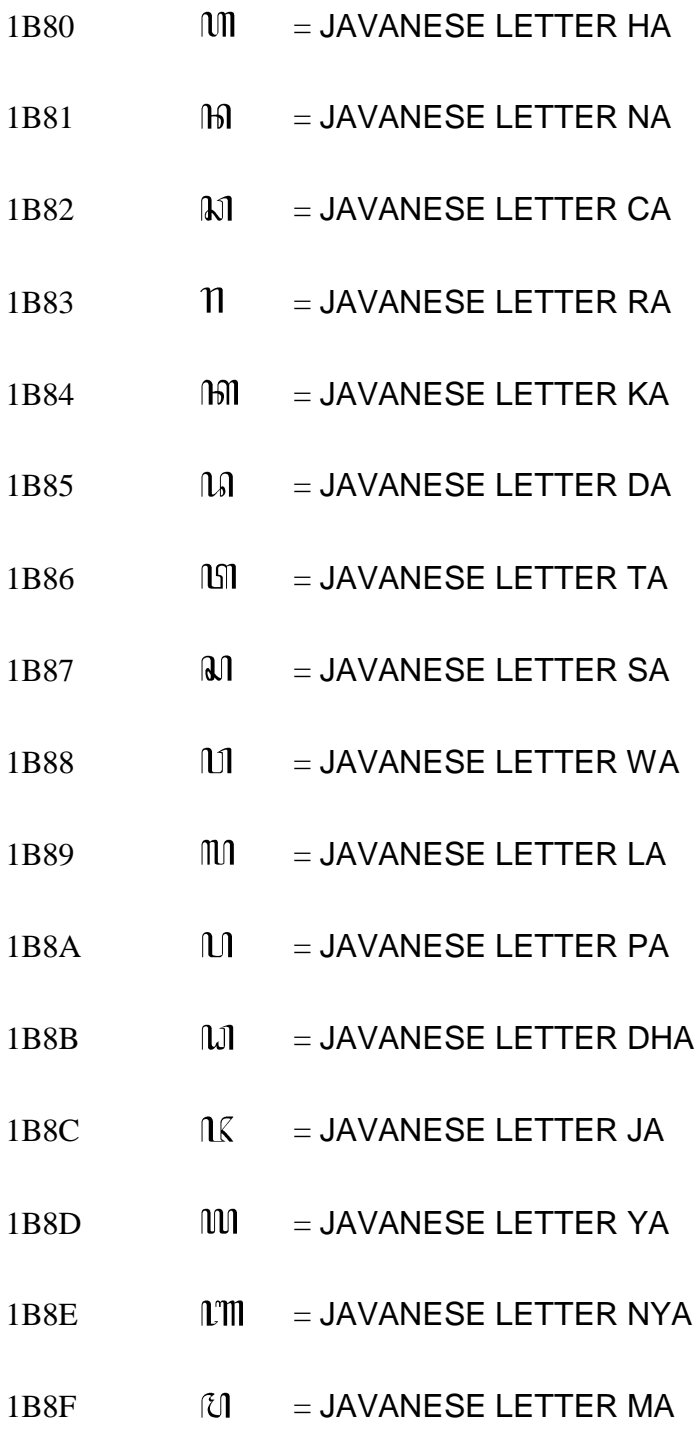

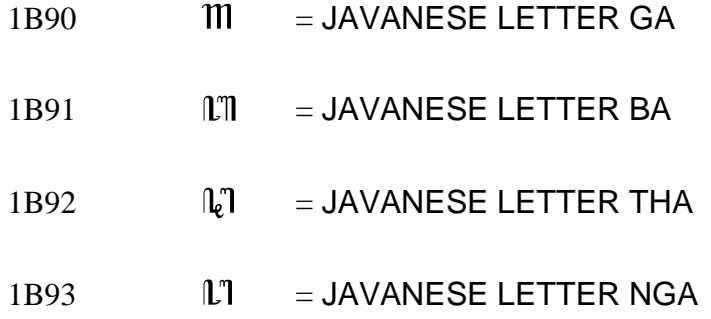

# **Dependent vowel signs:**

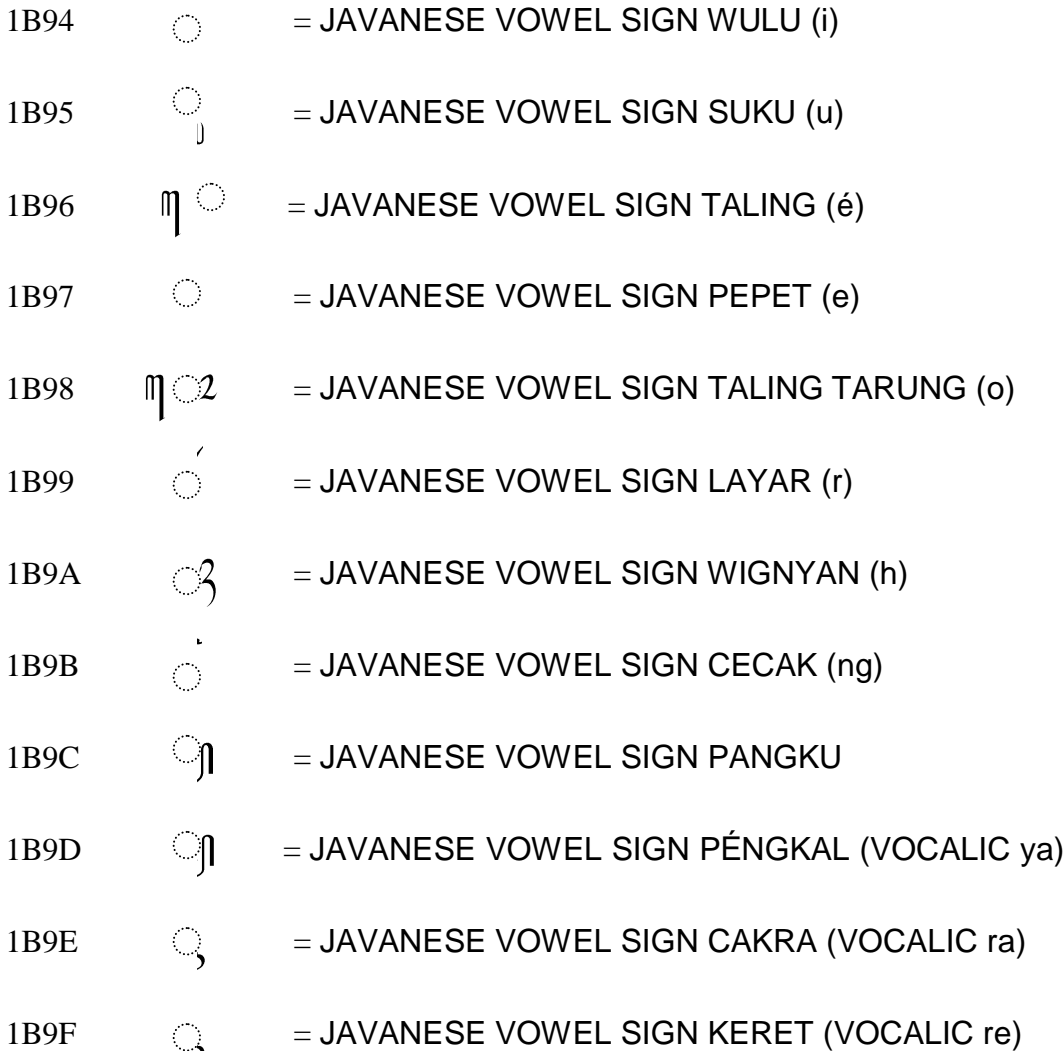

### **Vowels :**

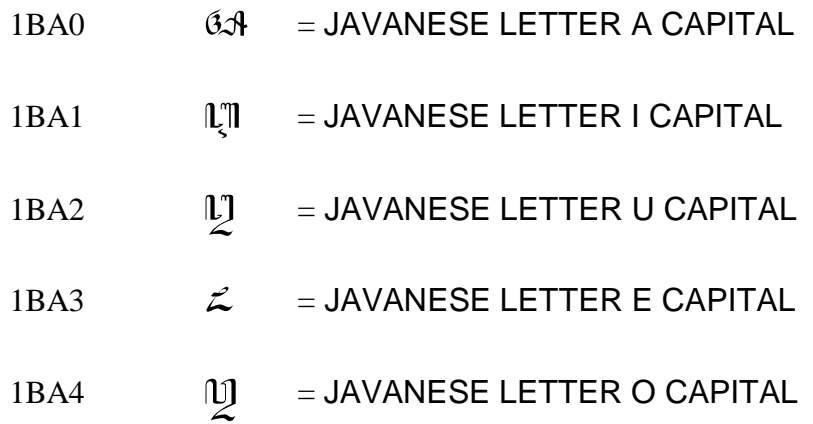

# **Digits :**

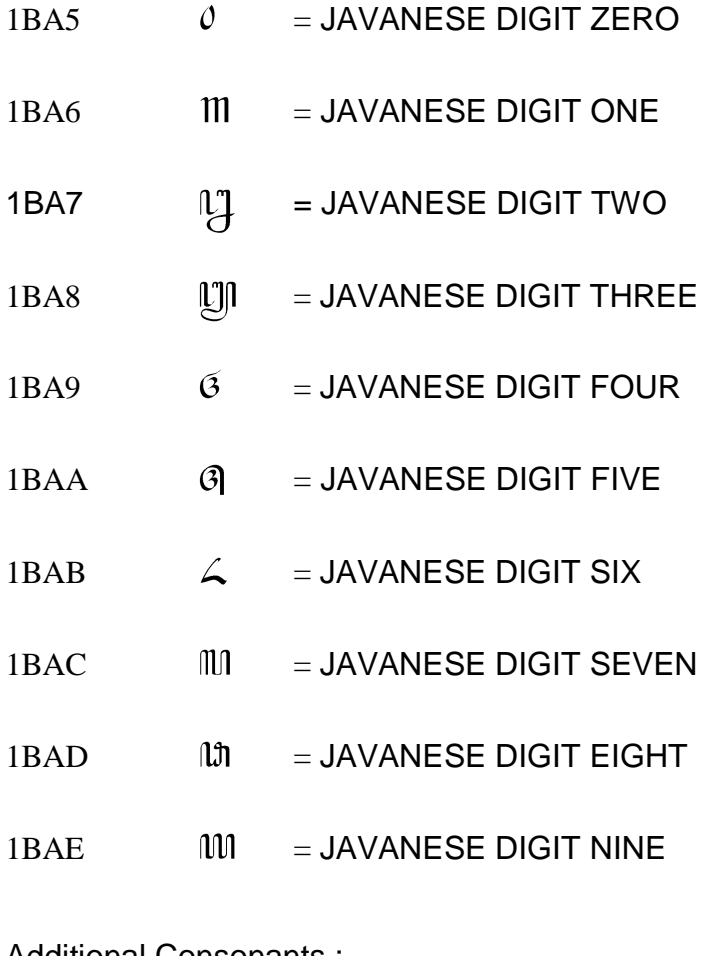

Additional Consonants :

 $1BAF$   $\hat{m}$  = JAVANESE LETTER KHA

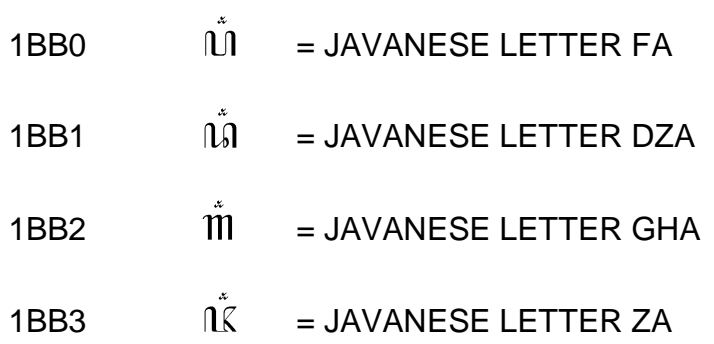

**Join Letter :**

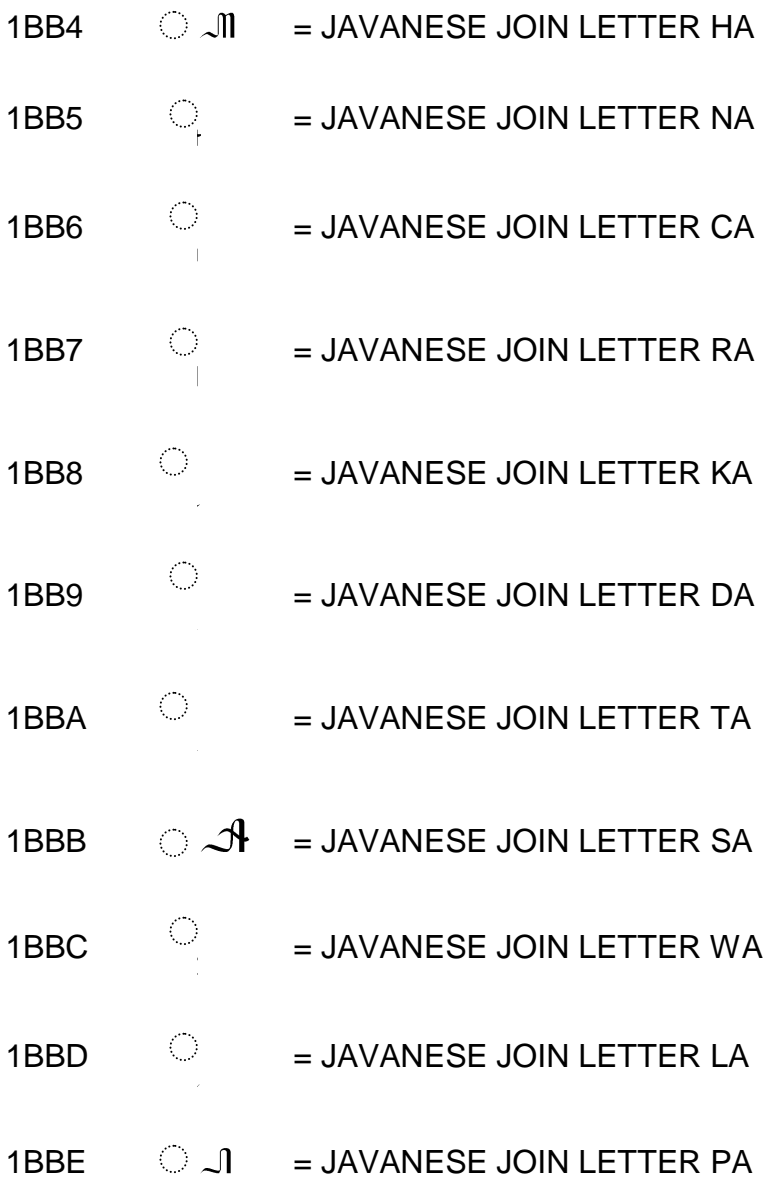

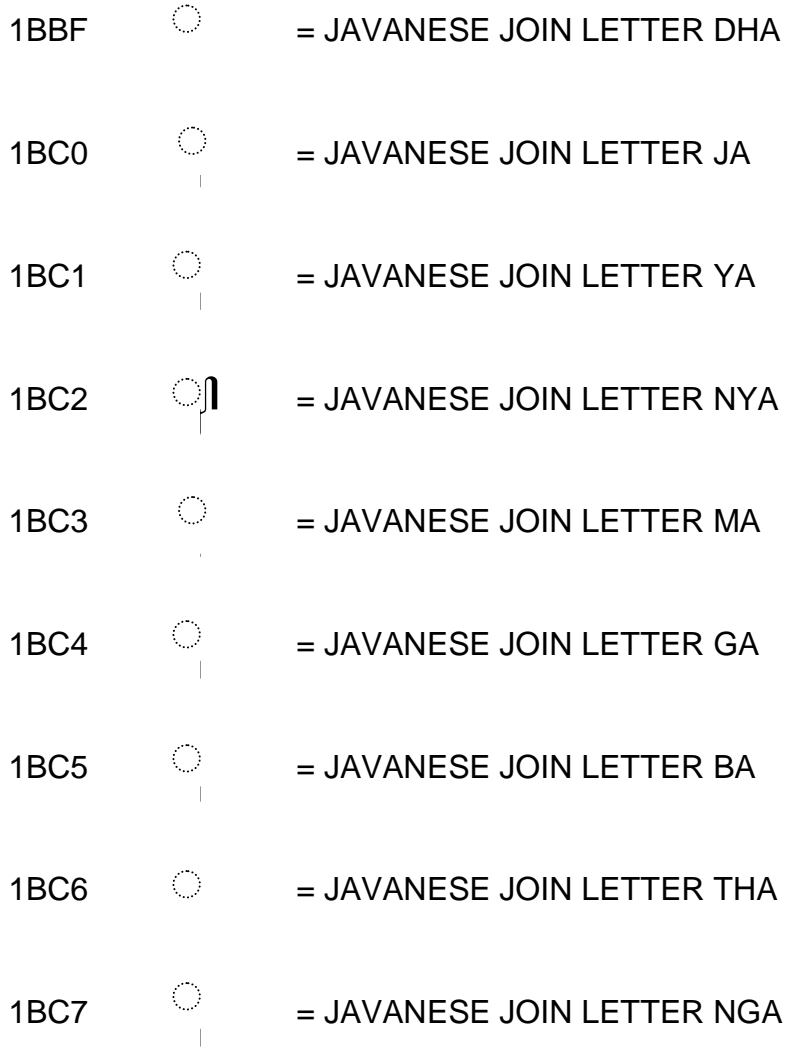

# **Capital Letter :**

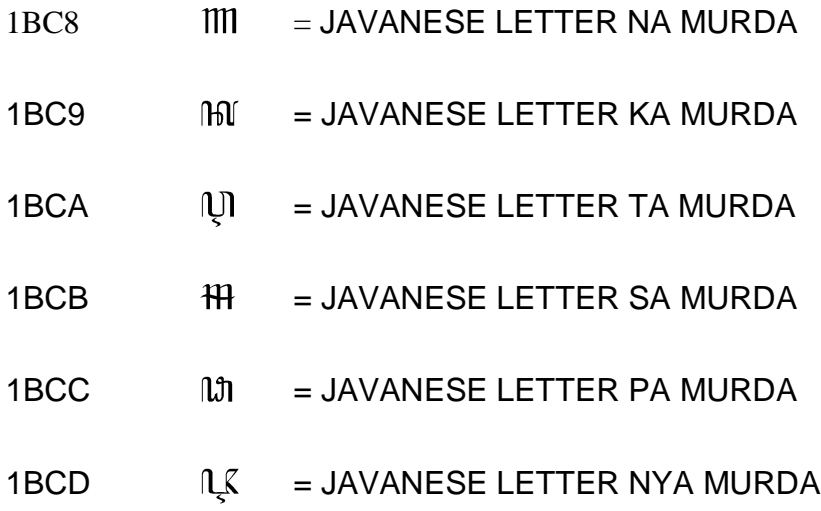

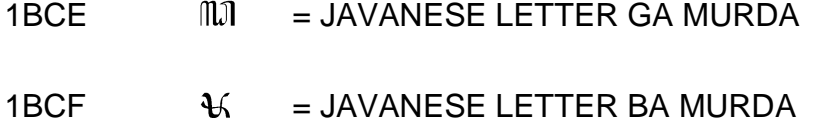

# **Join Capital Letter :**

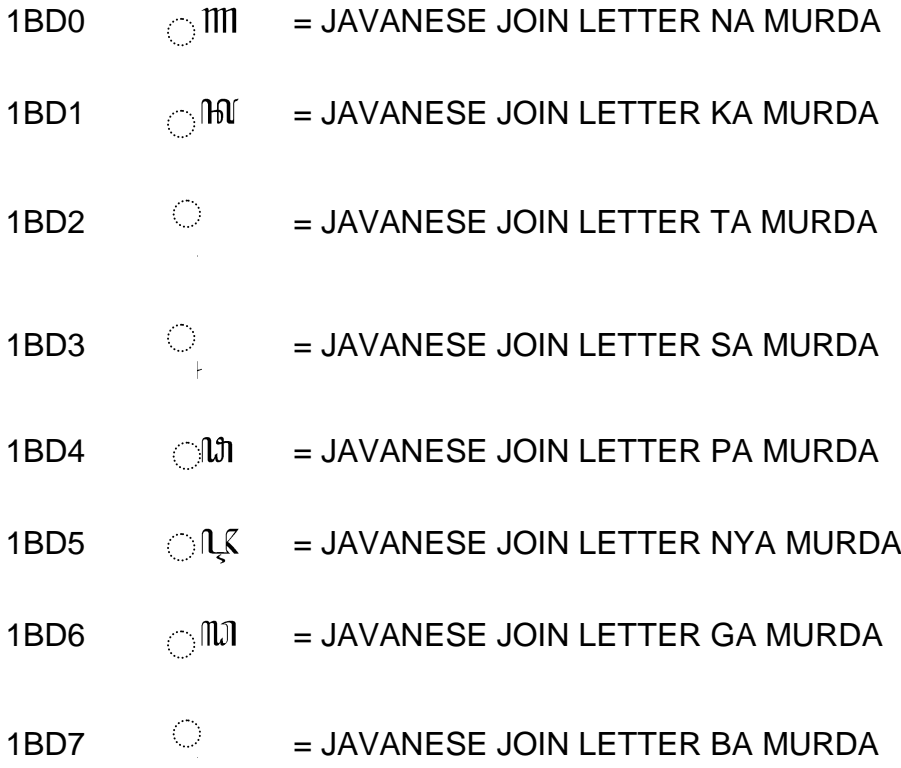

## **B.Tabel Pengetikan Huruf Jawa**

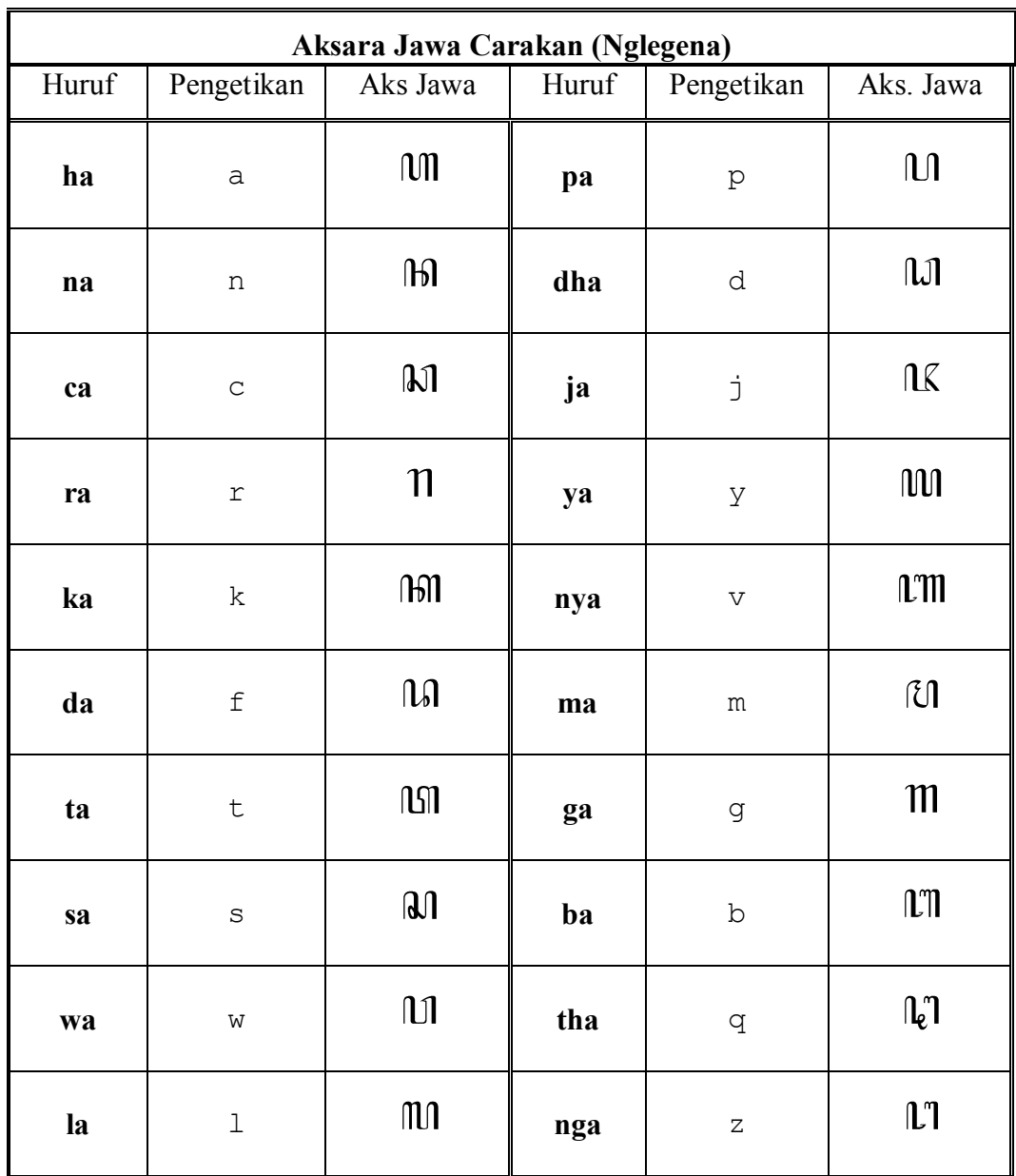

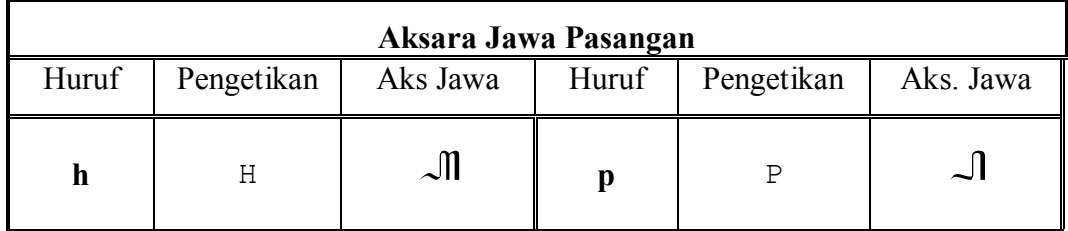

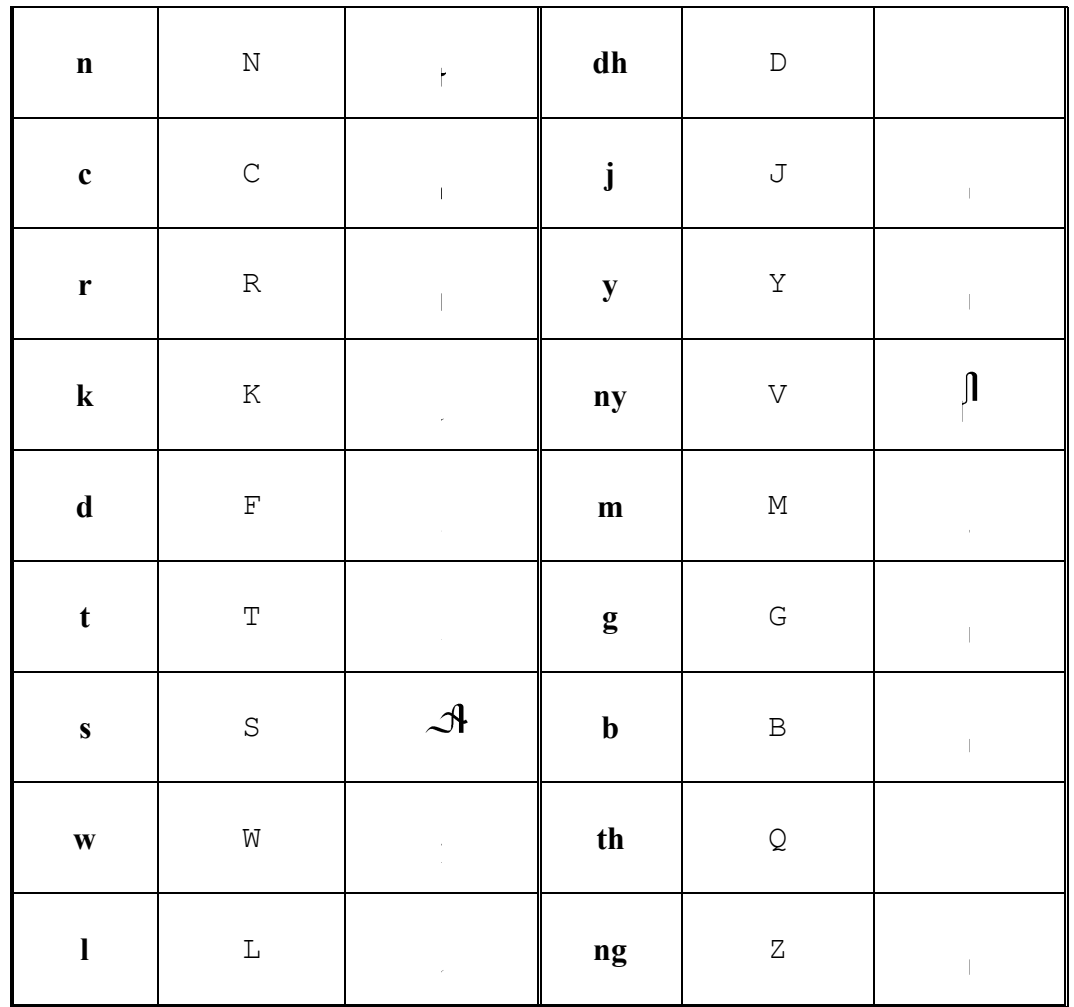

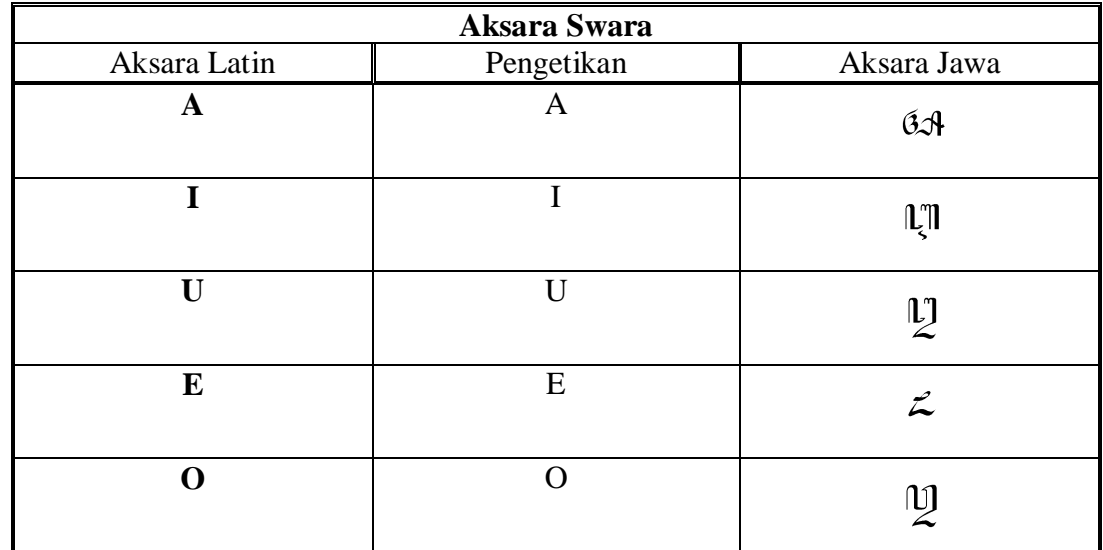

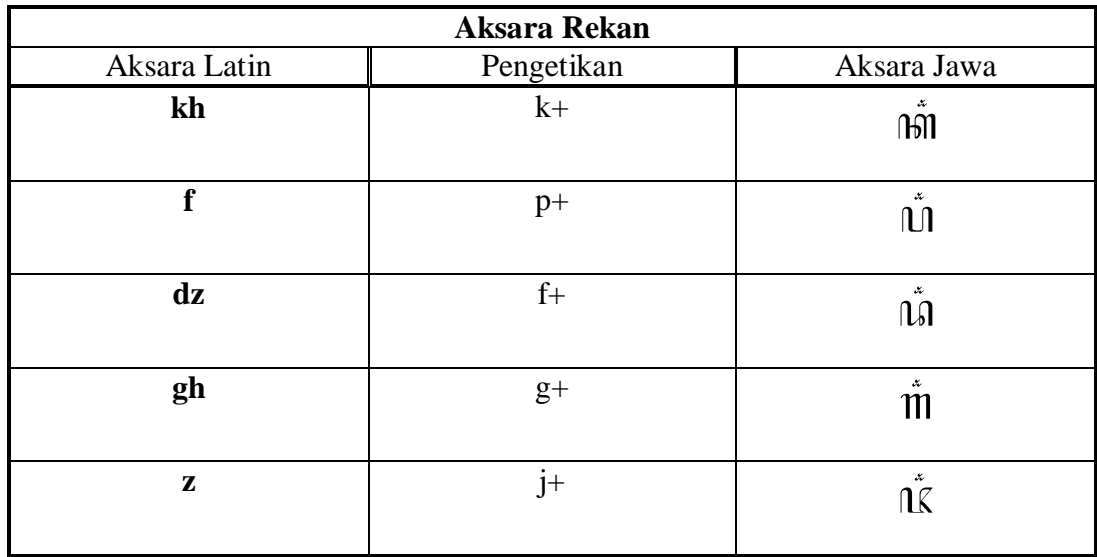

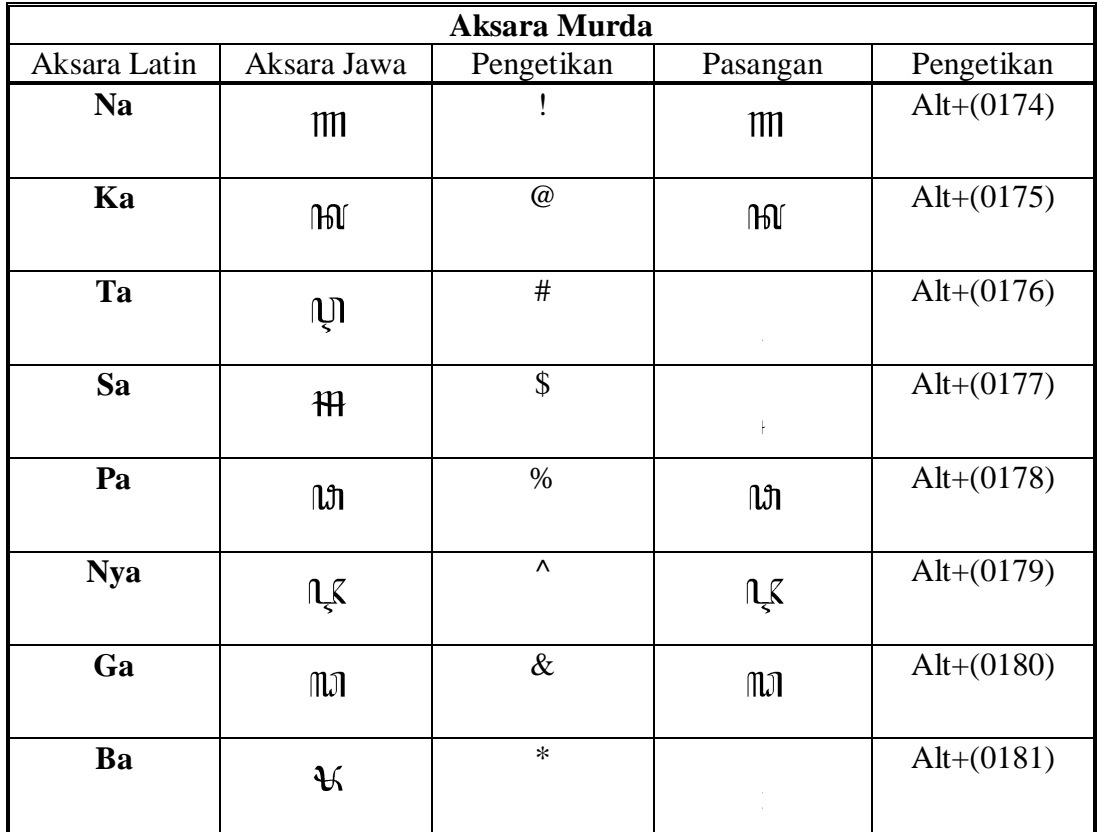

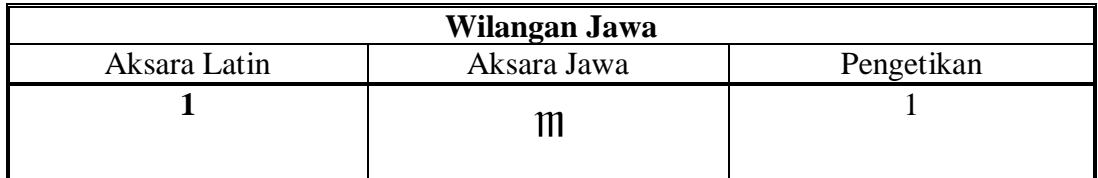

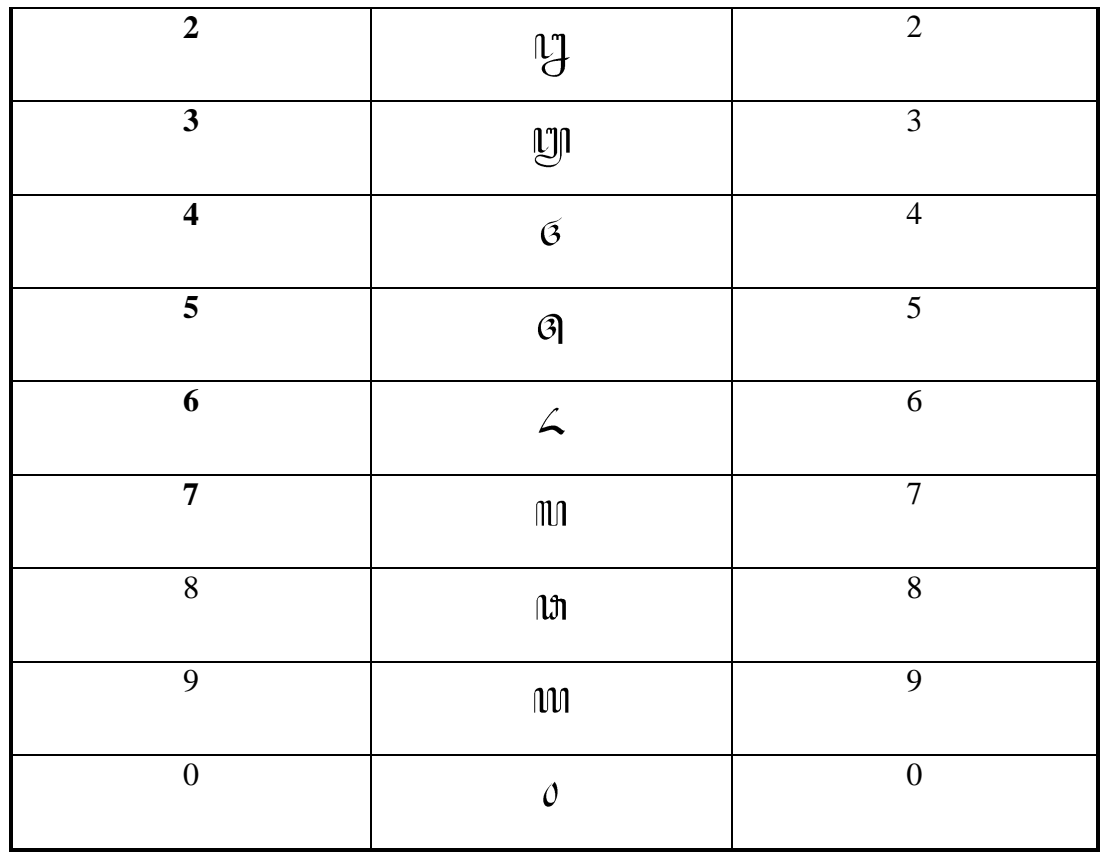

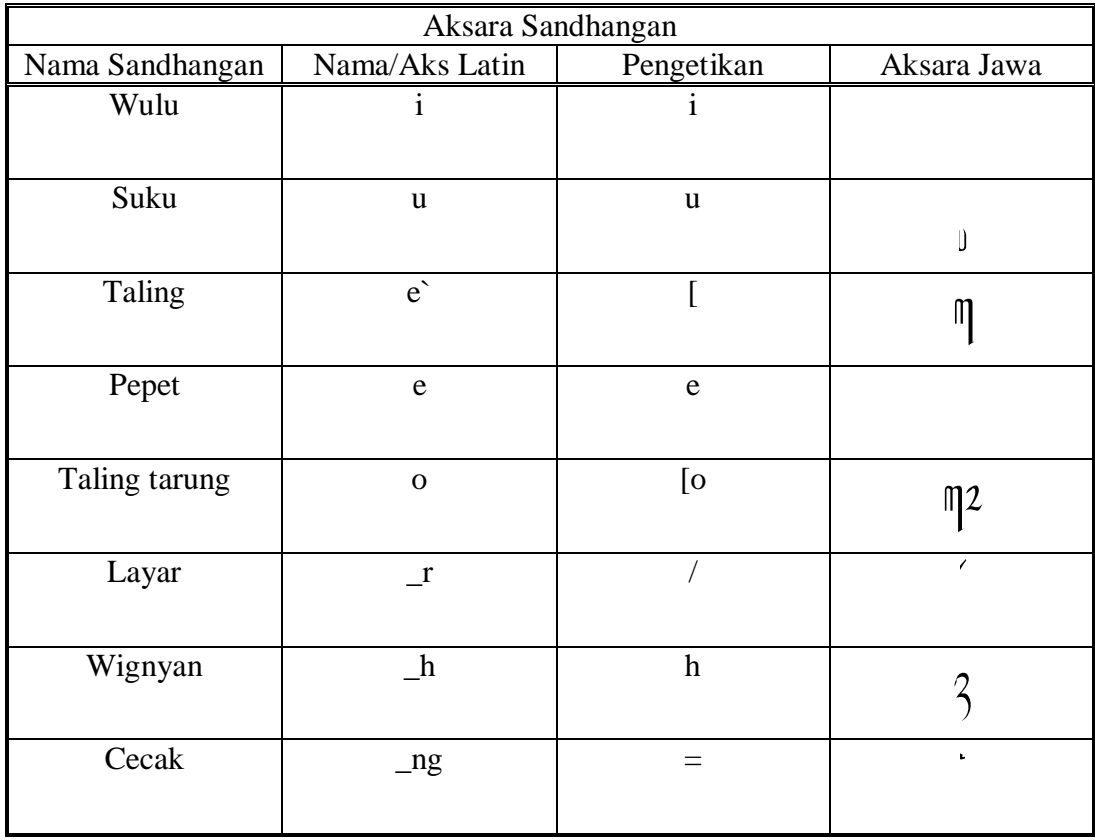

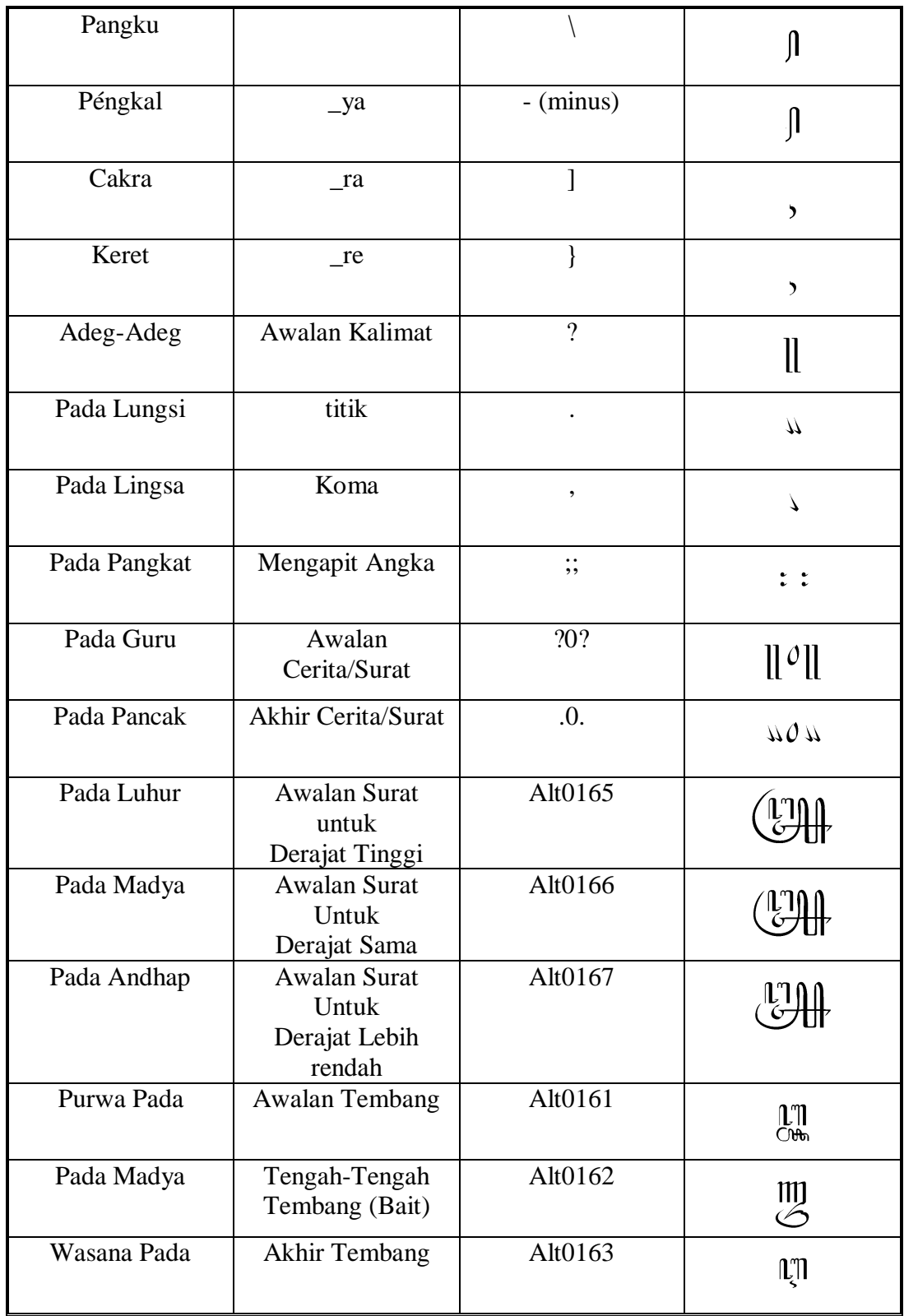

### **LISTING PROGRAM**

Adodc1.Refresh

End With

With Adodc1.Recordset

 $Label2.Caption = !Indonesia$  Label3.Caption = !Inggris Label4.Caption = !Jawa Label5.Caption = !Baca

#### **C.1 Form1**

Dim hasil As String Private Sub cari\_Click() If  $Text1.Text = "" Then$ On Error GoTo blong blong: MsgBox "Silakan masukan kata", vbInformation + vbOKOnly, "WARNING" Else On Error GoTo gaada End If  $sama = Text1.Text$ If sama  $\langle \rangle$ "" Then If  $Option1 = True$  Then Adodc1.RecordSource = "select \* from table1 Where Indonesia = ""  $\&$  sama  $\&$  $\cdots$  Adodc1.Refresh With Adodc1.Recordset Label2.Caption = !Indonesia  $Label3.Caption = !Inggris$  Label4.Caption = !Jawa Label5.Caption = !Baca End With End If If Option $3 = True$  Then Adodc1.RecordSource = "select \* from table1 Where Inggris = "'  $\&$  sama  $\&$  ""' Adodc1.Refresh With Adodc1.Recordset Label2.Caption = !Indonesia  $Label3.Caption = !Inggris$  Label4.Caption = !Jawa Label5.Caption = !Baca End With End If If  $Option2 = True$  Then Adodc1.RecordSource = "select  $*$  from table1 Where Jawa = "' & sama & "'"

C-1

 End If End If Exit Sub gaada: MsgBox "Kata yang anda cari tidak ada", vbInformation + vbOKOnly, "WARNING" End Sub Private Sub Command2\_Click()  $Form1.Visible = False$  $Form3.Visible = True$ Form2. Visible  $=$  True End Sub Private Sub cmd\_keluar\_click() End End Sub Private Sub Form\_Load()  $Option1 = True$ End Sub Private Sub Option1\_Click() If  $Option1 = True$  Then  $Text1.Text = ""$  $Form1.Visible = True$  $Form2.Visible = False$  $List1.Visible = False$  Text1.Font = "Ms Sans Serif" List1.Clear End If End Sub Private Sub Option2\_Click() If  $Option2 = True$  Then  $Text1.Text = ""$  $Form1.Visible = True$  $Form2.Visible = True$ List1.Visible =  $True$  Text1.Font = "HANACARAKA" End If End Sub Private Sub Option3\_Click() If Option $3 = True$  Then  $Text1.Text = "$ 

```
Form1.Visible = True
  Form2.Visible = FalseList1.Visible = False Text1.Font = "Ms Sans Serif"
   List1.Clear
   End If
End Sub
Private Sub Command1_Click()
same = Text4.TextText1.Text = ""If same = "" Then
MsgBox "Silakan Isi UNICODE", vbInformation + vbOKOnly, "WARNING"
End If
  If Text4.Text = "1B80" ThenIf Form1. Visible = True Then
       Form1.Text1.Text = Form1.Text1.Text + "a"
     End If
   End If
  If Text4.Text = "1B81" ThenIf Form1. Visible = True Then
       Form1.Text1.Text = Form1.Text1.Text + "n"
     End If
   End If
  If Text4.Text = "1B82" Then
    If Form1.Visible = True Then
       Form1.Text1.Text = Form1.Text1.Text + "c"
     End If
   End If
  If Text4.Text = "1B83" Then
    If Form1. Visible = True Then
       Form1.Text1.Text = Form1.Text1.Text + "r"
     End If
   End If
  If Text4. Text = "1B84" ThenIf Form1. Visible = True Then
       Form1.Text1.Text = Form1.Text1.Text + "k"
     End If
   End If
  If Text4.Text = "1B85" Then
    If Form1.Visible = True Then
       Form1.Text1.Text = Form1.Text1.Text + "f"
     End If
   End If
  If Text4. Text = "1B86" ThenIf Form1. Visible = True Then
```

```
Form1.Text1.Text = Form1.Text1.Text + "t"
   End If
 End If
If Text4.Text = "1B87" Then
  If Form1. Visible = True Then
    Form1.Text1.Text = Form1.Text1.Text + "s"
   End If
 End If
If Text4.Text = "1B88" Then
  If Form1. Visible = True Then
    Form1.Text1.Text = Form1.Text1.Text + "w"
   End If
 End If
If Text4.Text = "1B89" Then
  If Form1. Visible = True Then
    Form1.Text1.Text = Form1.Text1.Text + "l"
   End If
 End If
If Text4.Text = "1B8A" ThenIf Form1.Visible = True Then
    Form1.Text1.Text = Form1.Text1.Text + "p"
   End If
 End If
If Text4.Text = "1B8B" ThenIf Form1. Visible = True Then
    Form1.Text1.Text = Form1.Text1.Text + "d"
   End If
 End If
If Text4.Text = "1B8C" Then
  If Form1. Visible = True Then
    Form1.Text1.Text = Form1.Text1.Text + "j"
   End If
 End If
If Text4.Text = "1B8D" ThenIf Form1. Visible = True Then
    Form1.Text1.Text = Form1.Text1.Text + "v"
  End If
 End If
If Text4. Text = "1BBE" ThenIf Form1. Visible = True Then
    Form1.Text1.Text = Form1.Text1.Text + "v"
   End If
 End If
If Text4.Text = "1BBF" ThenIf Form1. Visible = True Then
    Form1.Text1.Text = Form1.Text1.Text + "m"
   End If
```

```
 End If
If Text4.Text = "1B90" ThenIf Form1. Visible = True Then
    Form1.Text1.Text = Form1.Text1.Text + "g"
   End If
 End If
If Text4.Text = "1B91" ThenIf Form1. Visible = True Then
    Form1.Text1.Text = Form1.Text1.Text + "b"
   End If
 End If
If Text4.Text = "1B92" Then
  If Form1. Visible = True Then
    Form1.Text1.Text = Form1.Text1.Text + "q"
   End If
 End If
If Text4.Text = "1B93" Then
  If Form1. Visible = True Then
    Form1.Text1.Text = Form1.Text1.Text + "z"
   End If
 End If
If Text4.Text = "1B94" ThenIf Form1. Visible = True Then
    Form1.Text1.Text = Form1.Text1.Text + "i"
   End If
 End If
If Text4.Text = "1B95" Then
  If Form1. Visible = True Then
    Form1.Text1.Text = Form1.Text1.Text + "u"
   End If
 End If
If Text4.Text = "1B96" Then
  If Form1. Visible = True Then
    Form1.Text1.Text = Form1.Text1.Text + "\lceil"
   End If
 End If
If Text4.Text = "1B97" Then
  If Form1.Visible = True Then
    Form1.Text1.Text = Form1.Text1.Text + "e"
   End If
 End If
If Text4.Text = "1B98" Then
  If Form1. Visible = True Then
    Form1.Text1.Text = Form1.Text1.Text + "[o" End If
 End If
If Text4.Text = "1B99" Then
```

```
If Form1. Visible = True Then
    Form1.Text1.Text = Form1.Text1.Text + "/"
   End If
 End If
If Text4.Text = "1B9A" Then
  If Form1. Visible = True Then
    Form1.Text1.Text = Form1.Text1.Text + "h" End If
 End If
If Text4.Text = "1B9B" Then
  If Form1. Visible = True Then
    Form1.Text1.Text = Form1.Text1.Text + "="
   End If
 End If
If Text4.Text = "1B9C" ThenIf Form1. Visible = True Then
    Form1.Text1.Text = Form1.Text1.Text + "\Upsilon"
   End If
 End If
If Text4. Text = "1B9D" ThenIf Form1. Visible = True Then
    Form1.Text1.Text = Form1.Text1.Text + "--" End If
 End If
If Text4.Text = "1B9E" ThenIf Form1. Visible = True Then
    Form1.Text1.Text = Form1.Text1.Text + "]"
   End If
 End If
If Text4.Text = "1B9F" Then
  If Form1. Visible = True Then
    Form1.Text1.Text = Form1.Text1.Text + "'"
   End If
 End If
If Text4.Text = "1BA0" ThenIf Form1. Visible = True Then
    Form1.Text1.Text = Form1.Text1.Text + "A"
   End If
 End If
If Text4.Text = "1BA1" Then
  If Form1. Visible = True Then
    Form1.Text1.Text = Form1.Text1.Text + "I" End If
 End If
If Text4.Text = "1BA2" Then
  If Form1.Visible = True Then
    Form1.Text1.Text = Form1.Text1.Text + "U"
```
 End If End If If Text4.Text  $=$  "1BA3" Then If Form1.Visible  $=$  True Then Form1.Text1.Text = Form1.Text1.Text + "E" End If End If If  $Text4.Text = "1BA4" Then$ If Form1. Visible  $=$  True Then Form1.Text1.Text = Form1.Text1.Text + " $O$ " End If End If If  $Text4.Text = "1BAS" Then$ If Form1.Visible  $=$  True Then Form1.Text1.Text = Form1.Text1.Text + "0" End If End If If  $Text4.Text = "1BA6" Then$ If Form1. Visible  $=$  True Then Form1.Text1.Text = Form1.Text1.Text + "1" End If End If If  $Text4.Text = "1BA7" Then$ If Form1. Visible  $=$  True Then Form1.Text1.Text = Form1.Text1.Text + "2" End If End If If  $Text4.Text = "1BAS" Then$ If Form1. Visible  $=$  True Then Form1.Text1.Text = Form1.Text1.Text + "3" End If End If If  $Text4.Text = "1BA9" Then$ If Form1.Visible  $=$  True Then Form1.Text1.Text = Form1.Text1.Text + "4" End If End If If Text4.Text  $=$  "1BAA" Then If Form1.Visible  $=$  True Then Form1.Text1.Text = Form1.Text1.Text + "5" End If End If If  $Text4.Text = "1BAB"$  Then If Form1. Visible  $=$  True Then Form1.Text1.Text = Form1.Text1.Text + "6" End If End If

```
If Text4. Text = "1BAC" ThenIf Form1. Visible = True Then
    Form1.Text1.Text = Form1.Text1.Text + "7"
   End If
 End If
If Text4.Text = "1BAD" ThenIf Form1. Visible = True Then
    Form1.Text1.Text = Form1.Text1.Text + "8"
   End If
 End If
If Text4.Text = "1BAE" Then
  If Form1. Visible = True Then
    Form1.Text1.Text = Form1.Text1.Text + "9"
   End If
 End If
If Text4.Text = "1BAF" ThenIf Form1.Visible = True Then
    Form1.Text1.Text = Form1.Text1.Text + "k+"
   End If
 End If
If Text4.Text = "1BB0" ThenIf Form1. Visible = True Then
    Form1.Text1.Text = Form1.Text1.Text + "p+"
   End If
 End If
If Text4.Text = "1BB1" ThenIf Form1.Visible = True Then
    Form1.Text1.Text = Form1.Text1.Text + "f+"
   End If
 End If
If Text4.Text = "1BB2" Then
  If Form1. Visible = True Then
    Form1.Text1.Text = Form1.Text1.Text + "g+"
   End If
 End If
If Text4. Text = "1BB3" ThenIf Form1. Visible = True Then
    Form1.Text1.Text = Form1.Text1.Text + "i+" End If
 End If
If Text4.Text = "1BB4" Then
  If Form1.Visible = True Then
    Form1.Text1.Text = Form1.Text1.Text + "H"
   End If
 End If
If Text4.Text = "1BB5" Then
  If Form1. Visible = True Then
```

```
Form1.Text1.Text = Form1.Text1.Text + "N"
   End If
 End If
If Text4.Text = "1BB6" Then
  If Form1. Visible = True Then
    Form1.Text1.Text = Form1.Text1.Text + "C"
   End If
 End If
If Text4 Text = "1BB7" Then
  If Form1. Visible = True Then
    Form1.Text1.Text = Form1.Text1.Text + "R"
   End If
 End If
If Text4.Text = "1BB8" ThenIf Form1. Visible = True Then
    Form1.Text1.Text = Form1.Text1.Text + "K"
   End If
 End If
If Text4.Text = "1BB9" ThenIf Form1. Visible = True Then
    Form1.Text1.Text = Form1.Text1.Text + "F"
   End If
 End If
If Text4. Text = "1BBA" ThenIf Form1. Visible = True Then
    Form1.Text1.Text = Form1.Text1.Text + "T"
   End If
 End If
If Text4.Text = "1BBB" ThenIf Form1. Visible = True Then
    Form1.Text1.Text = Form1.Text1.Text + "S"
   End If
 End If
If Text4. Text = "1BBC" ThenIf Form1. Visible = True Then
    Form1.Text1.Text = Form1.Text1.Text + "W"
   End If
 End If
If Text4. Text = "1BBD" ThenIf Form1. Visible = True Then
    Form1.Text1.Text = Form1.Text1.Text + "L"
   End If
 End If
If Text4.Text = "1BBE" ThenIf Form1. Visible = True Then
    Form1.Text1.Text = Form1.Text1.Text + "P"
   End If
```

```
 End If
If Text4.Text = "1BBF" ThenIf Form1. Visible = True Then
    Form1.Text1.Text = Form1.Text1.Text + "D"
   End If
 End If
If Text4.Text = "1BC0" ThenIf Form1. Visible = True Then
    Form1.Text1.Text = Form1.Text1.Text + "J" End If
 End If
If Text4.Text = "1BC1" ThenIf Form1. Visible = True Then
    Form1.Text1.Text = Form1.Text1.Text + "Y"
   End If
 End If
If Text4.Text = "1BC2" Then
  If Form1. Visible = True Then
    Form1.Text1.Text = Form1.Text1.Text + "V"
   End If
 End If
If Text4. Text = "1BC3" ThenIf Form1. Visible = True Then
    Form1.Text1.Text = Form1.Text1.Text + "M"
   End If
 End If
If Text4.Text = "1BC4" Then
  If Form1. Visible = True Then
    Form1.Text1.Text = Form1.Text1.Text + "G"
   End If
 End If
If Text4.Text = "1BC5" ThenIf Form1. Visible = True Then
    Form1.Text1.Text = Form1.Text + "B" End If
 End If
If Text4. Text = "1BC6" ThenIf Form1. Visible = True Then
    Form1.Text1.Text = Form1.Text1.Text + "Q"
   End If
 End If
If Text4.Text = "1BC7" Then
  If Form1.Visible = True Then
    Form1.Text1.Text = Form1.Text1.Text + "Z"
   End If
 End If
If Text4.Text = "1BC8" Then
```

```
If Form1. Visible = True Then
       Form1.Text1.Text = Form1.Text1.Text + "!" End If
   End If
  If Text4.Text = "1BC9" ThenIf Form1.Visible = True Then
       Form1.Text1.Text = Form1.Text1.Text + "@"
     End If
   End If
  If Text4. Text = "1BCA" ThenIf Form1. Visible = True Then
       Form1.Text1.Text = Form1.Text1.Text + "#"
     End If
   End If
  If Text4.Text = "1BCB" ThenIf Form1. Visible = True Then
       Form1.Text1.Text = Form1.Text1.Text + "\mathcal{S}"
     End If
   End If
  If Text4.Text = "1BCC" ThenIf Form1.Visible = True Then
       Form1.Text1.Text = Form1.Text1.Text + "%"
     End If
   End If
  If Text4.Text = "1BCD" ThenIf Form1. Visible = True Then
       Form1.Text1.Text = Form1.Text1.Text + "^"
     End If
   End If
  If Text4.Text = "1BCE" ThenIf Form1.Visible = True Then
       Form1.Text1.Text = Form1.Text1.Text + "&"
     End If
   End If
  If Text4.Text = "1BCF" ThenIf Form1. Visible = True Then
       Form1.Text1.Text = Form1.Text1.Text + "*"
     End If
   End If
Text1.Font = "HANACARAKA"
End Sub
```
### **C.2 Form2**

Dim hasil As String Dim i As Integer Dim huruf As String

Private Sub Command1\_Click() If Form1. Visible  $=$  True Then Form1.Text1.Text = Form1.Text1.Text + "a" Else Form3.Text3.Text = Form3.Text3.Text + "a" End If Form1.List1.AddItem ("1B80") End Sub Private Sub Command10\_Click() If Form1.Visible  $=$  True Then Form1.Text1.Text = Form1.Text1.Text + "l" Else Form3.Text3.Text = Form3.Text3.Text + "l" End If Form1.List1.AddItem ("1B89") End Sub Private Sub Command11\_Click() If Form1.Visible  $=$  True Then Form1.Text1.Text = Form1.Text1.Text + " $p$ " Else Form3.Text3.Text = Form3.Text3.Text + " $p$ " End If Form1.List1.AddItem ("1B8A") End Sub Private Sub Command12\_Click() If Form1. Visible  $=$  True Then Form1.Text1.Text = Form1.Text1.Text + "d" Else Form3.Text3.Text = Form3.Text3.Text + "d" End If Form1.List1.AddItem ("1B8B") End Sub Private Sub Command13\_Click() If Form1. Visible  $=$  True Then Form1.Text1.Text = Form1.Text1.Text + " $i$ " Else

```
Form3.Text3.Text = Form3.Text3.Text + "i"
End If
Form1.List1.AddItem ("1B8C")
End Sub
Private Sub Command14_Click()
If Form1. Visible = True Then
  Form1.Text1.Text = Form1.Text1.Text + "y"
Else
  Form3.Text3.Text = Form3.Text3.Text + "y"
End If
Form1.List1.AddItem ("1B8D")
End Sub
Private Sub Command15_Click()
If Form1. Visible = True Then
  Form1.Text1.Text = Form1.Text1.Text + "v"
Else
  Form3.Text3.Text = Form3.Text3.Text + "v"
End If
Form1.List1.AddItem ("1B8E")
End Sub
Private Sub Command16 Click()
If Form1.Visible = True Then
  Form1.Text1.Text = Form1.Text1.Text + "m"
Else
  Form3.Text3.Text = Form3.Text3.Text + "m"
End If
Form1.List1.AddItem ("1B8F")
End Sub
Private Sub Command17_Click()
If Form1. Visible = True Then
  Form1.Text1.Text = Form1.Text1.Text + "g"
Else
  Form3.Text3.Text = Form3.Text3.Text + "g"
End If
Form1.List1.AddItem ("1B90")
End Sub
Private Sub Command18_Click()
If Form1.Visible = True Then
  Form1.Text1.Text = Form1.Text1.Text + "b"Else
  Form3.Text3.Text = Form3.Text3.Text + "b"
End If
```
Form1.List1.AddItem ("1B91") End Sub Private Sub Command19\_Click() If Form1. Visible  $=$  True Then Form1.Text1.Text = Form1.Text1.Text + " $q$ " Else Form3.Text3.Text = Form3.Text3.Text + "q" End If Form1.List1.AddItem ("1B92") End Sub Private Sub Command2\_Click() If Form1.Visible  $=$  True Then Form1.Text1.Text = Form1.Text1.Text + "n" Else Form3.Text3.Text = Form3.Text3.Text + "n" End If Form1.List1.AddItem ("1B81") End Sub Private Sub Command20\_Click() If Form1.Visible  $=$  True Then Form1.Text1.Text = Form1.Text1.Text + "z" Else Form3.Text3.Text = Form3.Text3.Text + "z" End If Form1.List1.AddItem ("1B93") End Sub Private Sub Command21\_Click() If Form1. Visible  $=$  True Then Form1.Text1.Text = Form1.Text1.Text + "1" Else Form3.Text3.Text = Form3.Text3.Text + "1" End If Form1.List1.AddItem ("1BA6") End Sub Private Sub Command22\_Click() If Form1. Visible  $=$  True Then Form1.Text1.Text = Form1.Text1.Text + "2" Else Form3.Text3.Text = Form3.Text3.Text +  $"2"$ End If Form1.List1.AddItem ("1BA7") End Sub

```
Private Sub Command23_Click()
If Form1.Visible = True Then
  Form1.Text1.Text = Form1.Text1.Text + "3"
Else
  Form3.Text3.Text = Form3.Text3.Text + "3"
End If
Form1.List1.AddItem ("1BA8")
End Sub
Private Sub Command24_Click()
If Form1.Visible = True Then
  Form1.Text1.Text = Form1.Text1.Text + "4"
Else
  Form3.Text3.Text = Form3.Text3.Text + "4"
End If
Form1.List1.AddItem ("1BA9")
End Sub
Private Sub Command25_Click()
If Form1. Visible = True Then
  Form1.Text1.Text = Form1.Text1.Text + "5"Else
  Form3.Text3.Text = Form3.Text3.Text + "5"
End If
Form1.List1.AddItem ("1BAA")
End Sub
Private Sub Command26_Click()
If Form1. Visible = True Then
  Form1.Text1.Text = Form1.Text1.Text + "6"
Else
  Form3.Text3.Text = Form3.Text3.Text + "6"
End If
Form1.List1.AddItem ("1BAB")
End Sub
Private Sub Command27_Click()
If Form1.Visible = True Then
  Form1.Text1.Text = Form1.Text1.Text + "7"
Else
  Form3.Text3.Text = Form3.Text3.Text + "7"
End If
Form1.List1.AddItem ("1BAC")
End Sub
```
Private Sub Command28\_Click()

```
C-15
```

```
If Form1. Visible = True Then
  Form1.Text1.Text = Form1.Text1.Text + "8"
Else
  Form3.Text3.Text = Form3.Text3.Text + "8"
End If
Form1.List1.AddItem ("1BAD")
End Sub
Private Sub Command29_Click()
If Form1. Visible = True Then
  Form1.Text1.Text = Form1.Text1.Text + "9"
Else
  Form3.Text3.Text = Form3.Text3.Text + "9"
End If
Form1.List1.AddItem ("1BAE")
End Sub
Private Sub Command3_Click()
If Form1. Visible = True Then
  Form1.Text1.Text = Form1.Text1.Text + "c"
Else
  Form3.Text3.Text = Form3.Text3.Text + "c"
End If
Form1.List1.AddItem ("1B82")
End Sub
Private Sub Command30_Click()
If Form1. Visible = True Then
  Form1.Text1.Text = Form1.Text1.Text + "0"
Else
  Form3.Text3.Text = Form3.Text3.Text + "0"
End If
Form1.List1.AddItem ("1BA5")
End Sub
Private Sub Command31_Click()
If Form1. Visible = True Then
  Form1.Text1.Text = Form1.Text1.Text + "A"
Else
  Form3.Text3.Text = Form3.Text3.Text + "A"
End If
Form1.List1.AddItem ("1BA0")
End Sub
Private Sub Command32_Click()
If Form1.Visible = True Then
  Form1.Text1.Text = Form1.Text1.Text + "I"
```
Else Form3.Text3.Text = Form3.Text3.Text + "I" End If Form1.List1.AddItem ("1BA1") End Sub Private Sub Command33\_Click() If Form1. Visible  $=$  True Then Form1.Text1.Text =  $Form1.Text1.Text + "U"$ Else Form3.Text3.Text = Form3.Text3.Text + "U" End If Form1.List1.AddItem ("1BA2") End Sub Private Sub Command34\_Click() If Form1.Visible  $=$  True Then Form1.Text1.Text = Form1.Text1.Text + "E" Else Form3.Text3.Text = Form3.Text3.Text + "E" End If Form1.List1.AddItem ("1BA3") End Sub Private Sub Command35\_Click() If Form1. Visible  $=$  True Then Form1.Text1.Text = Form1.Text1.Text + " $O$ " Else Form3.Text3.Text = Form3.Text3.Text + " $O$ " End If Form1.List1.AddItem ("1BA4") End Sub Private Sub Command36\_Click() If Form1. Visible  $=$  True Then Form1.Text1.Text =  $Form1.Text1.Text + "i"$ Else Form3.Text3.Text = Form3.Text3.Text + " $i$ " End If Form1.List1.AddItem ("1B94") End Sub Private Sub Command37\_Click() If Form1.Visible  $=$  True Then Form1.Text1.Text = Form1.Text1.Text + "e" Else Form3.Text3.Text = Form3.Text3.Text + "e"

End If Form1.List1.AddItem ("1B97") End Sub Private Sub Command38\_Click() If Form1.Visible  $=$  True Then Form1.Text1.Text = Form1.Text1.Text + " $[$ " Else Form3.Text3.Text = Form3.Text3.Text + " $[$ " End If Form1.List1.AddItem ("1B96") End Sub Private Sub Command39\_Click() If Form1. Visible  $=$  True Then Form1.Text1.Text = Form1.Text1.Text + " $\lceil o \rceil$ " Else Form3.Text3.Text = Form3.Text3.Text + " $[o"$ End If Form1.List1.AddItem ("1B98") End Sub Private Sub Command4\_Click() If Form1. Visible  $=$  True Then Form1.Text1.Text =  $Form1.Text1.Text + "r"$ Else Form3.Text3.Text = Form3.Text3.Text + " $r$ " End If Form1.List1.AddItem ("1B83") End Sub Private Sub Command40\_Click() If Form1. Visible  $=$  True Then Form1.Text1.Text = Form1.Text1.Text + "u" Else Form3.Text3.Text = Form3.Text3.Text + "u" End If Form1.List1.AddItem ("1B95") End Sub Private Sub Command41\_Click() If Form1.Visible  $=$  True Then Form1.Text1.Text = Form1.Text1.Text + "/" Else Form3.Text3.Text = Form3.Text3.Text + "/" End If Form1.List1.AddItem ("1B99")

End Sub

Private Sub Command42\_Click() If Form1.Visible  $=$  True Then Form1.Text1.Text = Form1.Text1.Text + "h" Else Form3.Text3.Text = Form3.Text3.Text + "h" End If Form1.List1.AddItem ("1B9A") End Sub Private Sub Command43\_Click() If Form1. Visible  $=$  True Then Form1.Text1.Text = Form1.Text1.Text +  $"$ =" Else Form3.Text3.Text = Form3.Text3.Text +  $"$ =" End If Form1.List1.AddItem ("1B9B") End Sub Private Sub Command44\_Click() If Form1. Visible  $=$  True Then Form1.Text1.Text = Form1.Text1.Text + " $\lbrack$ " Else Form3.Text3.Text = Form3.Text3.Text + " $\lbrack$ " End If Form1.List1.AddItem ("1B90") End Sub Private Sub Command45\_Click() If Form1.Visible  $=$  True Then Form1.Text1.Text = Form1.Text1.Text +  $"$ -" Else Form3.Text3.Text = Form3.Text3.Text +  $"$ -" End If Form1.List1.AddItem ("1B9D") End Sub Private Sub Command46\_Click() If Form1. Visible  $=$  True Then Form1.Text1.Text = Form1.Text1.Text + "]" Else Form3.Text3.Text = Form3.Text3.Text + "]" End If Form1.List1.AddItem ("1B90") End Sub

```
Private Sub Command47_Click()
If Form1.Visible = True Then
  Form1.Text1.Text = Form1.Text1.Text + "'"
Else
  Form3.Text3.Text = Form3.Text3.Text + "'"
End If
Form1.List1.AddItem ("1B9F")
End Sub
Private Sub Command48_Click()
If Form1. Visible = True Then
  Form1.Text1.Text = Form1.Text1.Text + "?0?"
Else
  Form3.Text3.Text = Form3.Text3.Text + "?0?"
End If
End Sub
Private Sub Command49_Click()
If Form1. Visible = True Then
  Form1.Text1.Text = Form1.Text1.Text + ".0."
Else
  Form3.Text3.Text = Form3.Text3.Text + ".0."
End If
End Sub
Private Sub Command5_Click()
If Form1.Visible = True Then
  Form1.Text1.Text = Form1.Text1.Text + "k"
Else
  Form3.Text3.Text = Form3.Text3.Text + "k"
End If
Form1.List1.AddItem ("1B84")
End Sub
Private Sub Command50_Click()
If Form1. Visible = True Then
  Form1.Text1.Text = Form1.Text1.Text + "H"
Else
  Form3.Text3.Text = Form3.Text3.Text + "H"
End If
Form1.List1.AddItem ("1BB4")
End Sub
Private Sub Command51_Click()
If Form1. Visible = True Then
  Form1.Text1.Text = Form1.Text1.Text + "N"Else
```
Form3.Text3.Text = Form3.Text3.Text + "N" End If Form1.List1.AddItem ("1BB5") End Sub Private Sub Command52\_Click() If Form1. Visible  $=$  True Then  $Form1.Text1.Text = Form1.Text1.Text + "C"$ Else Form3.Text3.Text = Form3.Text3.Text + " $C$ " End If Form1.List1.AddItem ("1BB6") End Sub Private Sub Command53\_Click() If Form1. Visible  $=$  True Then Form1.Text1.Text = Form1.Text1.Text + " $R$ " Else Form3.Text3.Text = Form3.Text3.Text + " $R$ " End If Form1.List1.AddItem ("1BB7") End Sub Private Sub Command54\_Click() If Form1.Visible  $=$  True Then Form1.Text1.Text = Form1.Text1.Text + " $K$ " Else Form3.Text3.Text = Form3.Text3.Text + "K" End If Form1.List1.AddItem ("1BB8") End Sub Private Sub Command55\_Click() If Form1. Visible  $=$  True Then Form1.Text1.Text = Form1.Text1.Text + "F" Else Form3.Text3.Text = Form3.Text3.Text + "F" End If Form1.List1.AddItem ("1BB9") End Sub Private Sub Command56\_Click() If Form1.Visible  $=$  True Then Form1.Text1.Text = Form1.Text1.Text + "T" Else Form3.Text3.Text = Form3.Text3.Text + "T" End If

Form1.List1.AddItem ("1BBA") End Sub Private Sub Command57\_Click() If Form1. Visible  $=$  True Then Form1.Text1.Text = Form1.Text1.Text + "S" Else Form3.Text3.Text = Form3.Text3.Text + " $S$ " End If Form1.List1.AddItem ("1BBB") End Sub Private Sub Command58\_Click() If Form1.Visible  $=$  True Then Form1.Text1.Text = Form1.Text1.Text + "W" Else Form3.Text3.Text = Form3.Text3.Text + "W" End If Form1.List1.AddItem ("1BBC") End Sub Private Sub Command59\_Click() If Form1.Visible  $=$  True Then Form1.Text1.Text = Form1.Text1.Text + "L" Else Form3.Text3.Text = Form3.Text3.Text + "L" End If Form1.List1.AddItem ("1BBD") End Sub Private Sub Command6\_Click() If Form1. Visible  $=$  True Then Form1.Text1.Text = Form1.Text1.Text + " $f''$ Else Form3.Text3.Text = Form3.Text3.Text + "f" End If Form1.List1.AddItem ("1B85") End Sub Private Sub Command60\_Click() If Form1. Visible  $=$  True Then Form1.Text1.Text = Form1.Text1.Text + "P" Else Form3.Text3.Text = Form3.Text3.Text + "P" End If Form1.List1.AddItem ("1BBE") End Sub

```
Private Sub Command61_Click()
If Form1.Visible = True Then
  Form1.Text1.Text = Form1.Text1.Text + "D"
Else
  Form3.Text3.Text = Form3.Text3.Text + "D"
End If
Form1.List1.AddItem ("1BBF")
End Sub
Private Sub Command62_Click()
If Form1.Visible = True Then
  Form1.Text1.Text = Form1.Text1.Text + "J"Else
  Form3.Text3.Text = Form3.Text3.Text + "J"
End If
Form1.List1.AddItem ("1BC0")
End Sub
Private Sub Command63_Click()
If Form1. Visible = True Then
  Form1.Text1.Text = Form1.Text1.Text + "Y"
Else
  Form3.Text3.Text = Form3.Text3.Text + "Y"
End If
Form1.List1.AddItem ("1BC1")
End Sub
Private Sub Command64_Click()
If Form1. Visible = True Then
  Form1.Text1.Text = Form1.Text1.Text + "V"
Else
  Form3.Text3.Text = Form3.Text3.Text + "V"
End If
Form1.List1.AddItem ("1BC2")
End Sub
Private Sub Command65_Click()
If Form1.Visible = True Then
  Form1.Text1.Text = Form1.Text1.Text + "M"
Else
  Form3.Text3.Text = Form3.Text3.Text + "M"
End If
Form1.List1.AddItem ("1BC3")
End Sub
```

```
Private Sub Command66_Click()
```

```
If Form1.Visible = True ThenForm1.Text1.Text = Form1.Text1.Text + "G"
Else
  Form3.Text3.Text = Form3.Text3.Text + "G"
End If
Form1.List1.AddItem ("1BC4")
End Sub
Private Sub Command67_Click()
If Form1. Visible = True Then
  Form1.Text1.Text = Form1.Text1.Text + "B"
Else
  Form3.Text3.Text = Form3.Text3.Text + "B"
End If
Form1.List1.AddItem ("1BC5")
End Sub
Private Sub Command68_Click()
If Form1. Visible = True Then
  Form1.Text1.Text = Form1.Text1.Text + "Q"
Else
  Form3.Text3.Text = Form3.Text3.Text + "Q"
End If
Form1.List1.AddItem ("1BC6")
End Sub
Private Sub Command69_Click()
If Form1. Visible = True Then
  Form1.Text1.Text = Form1.Text1.Text + "Z"
Else
  Form3.Text3.Text = Form3.Text3.Text + "Z"
End If
Form1.List1.AddItem ("1BC7")
End Sub
Private Sub Command7_Click()
If Form1. Visible = True Then
  Form1.Text1.Text = Form1.Text1.Text + "t"
Else
  Form3.Text3.Text = Form3.Text3.Text + "t"End If
Form1.List1.AddItem ("1B86")
End Sub
Private Sub Command70_Click()
If Form1.Visible = True Then
  Form1.Text1.Text = Form1.Text1.Text + "!"
```
Else Form3.Text3.Text =  $Form3.Text3.T$ .Text3.Text + "!" End If Form1.List1.AddItem ("1BC8") End Sub Private Sub Command71\_Click() If Form1. Visible  $=$  True Then Form1.Text1.Text = Form1.Text1.Text + " $@$ " Else Form3.Text3.Text = Form3.Text3.Text + " $@$ " End If Form1.List1.AddItem ("1BC9") End Sub Private Sub Command72\_Click() If Form1.Visible  $=$  True Then Form1.Text1.Text = Form1.Text1.Text + "#" Else Form3.Text3.Text = Form3.Text3.Text + "#" End If Form1.List1.AddItem ("1BCA") End Sub Private Sub Command73\_Click() If Form1. Visible  $=$  True Then Form1.Text1.Text = Form1.Text1.Text + " $\mathcal{S}$ " Else Form3.Text3.Text = Form3.Text3.Text + " $\mathcal{S}$ " End If Form1.List1.AddItem ("1BCB") End Sub Private Sub Command74\_Click() If Form1. Visible  $=$  True Then Form1.Text1.Text =  $Form1.Text1.Text + "%"$ Else Form3.Text3.Text = Form3.Text3.Text + "%" End If Form1.List1.AddItem ("1BCC") End Sub Private Sub Command75\_Click() If Form1.Visible  $=$  True Then Form1.Text1.Text = Form1.Text1.Text + "^" Else Form3.Text3.Text = Form3.Text3.Text + "^"

End If Form1.List1.AddItem ("1BCD") End Sub Private Sub Command76\_Click() If Form1.Visible  $=$  True Then Form1.Text1.Text = Form1.Text1.Text + " $&$ " Else Form3.Text3.Text = Form3.Text3.Text + " $&$ " End If Form1.List1.AddItem ("1BCE") End Sub Private Sub Command77\_Click() If Form1. Visible  $=$  True Then Form1.Text1.Text = Form1.Text1.Text + "\*" Else Form3.Text3.Text =  $Form3.Text3.Text + "*"$ End If Form1.List1.AddItem ("1BCF") End Sub Private Sub Command78\_Click() If Form1. Visible  $=$  True Then Form1.Text1.Text = Form1.Text1.Text + " $k+$ " Else Form3.Text3.Text = Form3.Text3.Text + " $k+$ " End If Form1.List1.AddItem ("1BAF") End Sub Private Sub Command79\_Click() If Form1. Visible  $=$  True Then Form1.Text1.Text = Form1.Text1.Text + " $p+$ " Else Form3.Text3.Text = Form3.Text3.Text + " $p+$ " End If Form1.List1.AddItem ("1BB0") End Sub Private Sub Command8\_Click() If Form1.Visible  $=$  True Then Form1.Text1.Text = Form1.Text1.Text + "s" Else Form3.Text3.Text = Form3.Text3.Text + "s" End If Form1.List1.AddItem ("1B87")

### End Sub

```
Private Sub Command80_Click()
If Form1.Visible = True Then
  Form1.Text1.Text = Form1.Text1.Text + "f+"
Else
  Form3.Text3.Text = Form3.Text3.Text + "f+"
End If
Form1.List1.AddItem ("1BB1")
End Sub
Private Sub Command81_Click()
If Form1. Visible = True Then
  Form1.Text1.Text = Form1.Text1.Text + "g+"
Else
  Form3.Text3.Text = Form3.Text3.Text + "g+"
End If
Form1.List1.AddItem ("1BB2")
End Sub
Private Sub Command9_Click()
If Form1. Visible = True Then
  Form1.Text1.Text = Form1.Text1.Text + "w"
Else
  Form3.Text3.Text = Form3.Text3.Text + "w"
End If
Form1.List1.AddItem ("1B88")
End Sub
Private Sub Command90_Click()
If Form1. Visible = True Then
  Form1.Text1.Text = Form1.Text1.Text + "i+"
Else
  Form3.Text3.Text = Form3.Text3.Text + "j+"
End If
Form1.List1.AddItem ("1BB3")
```
## **C.3 Form3**

End Sub

Private Sub Command1\_Click() If (Form3.Text1.Text  $\langle$  "") And (Form3.Text2.Text  $\langle$  "") And (Form3.Text3.Text  $\langle$  > "") And (Form3.Text4.Text  $\langle$  > "") Then Form1.Adodc1.RecordSource = "select \* from table1" Form1.Adodc1.Refresh With Form1.Adodc1.Recordset .AddNew

```
!Indonesia = Form3. Text1. Text!Inggris = Form3.Text2.Text!Jawa = Form3.Text3.Text
     !Baca = Form3.Text4.Text
     .Update
   End With
  Text1.Text = ""Text2.Text = ""Text3.Text = ""
  Text4.Text = ""Form1.Visible = TrueForm2. Visible = False
  Form3.Visible = False
  Form4. Visible = False
Else
  Form4.Visible = TrueEnd If
```
End Sub

### **C.4 Form4**

Private Sub Command1\_Click()  $Form3.Visible = True$  $Form2.Visible = True$ Form1.Visible = False Form4. Visible  $=$  False End Sub